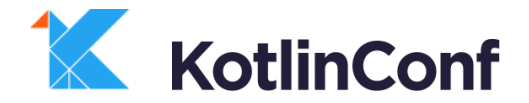

#### Introduction to Coroutines

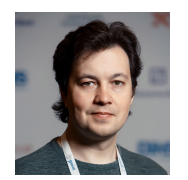

elizarov at JetBrains Roman Elizarov

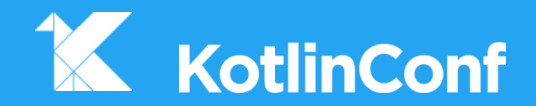

## **Asynchronous programming**

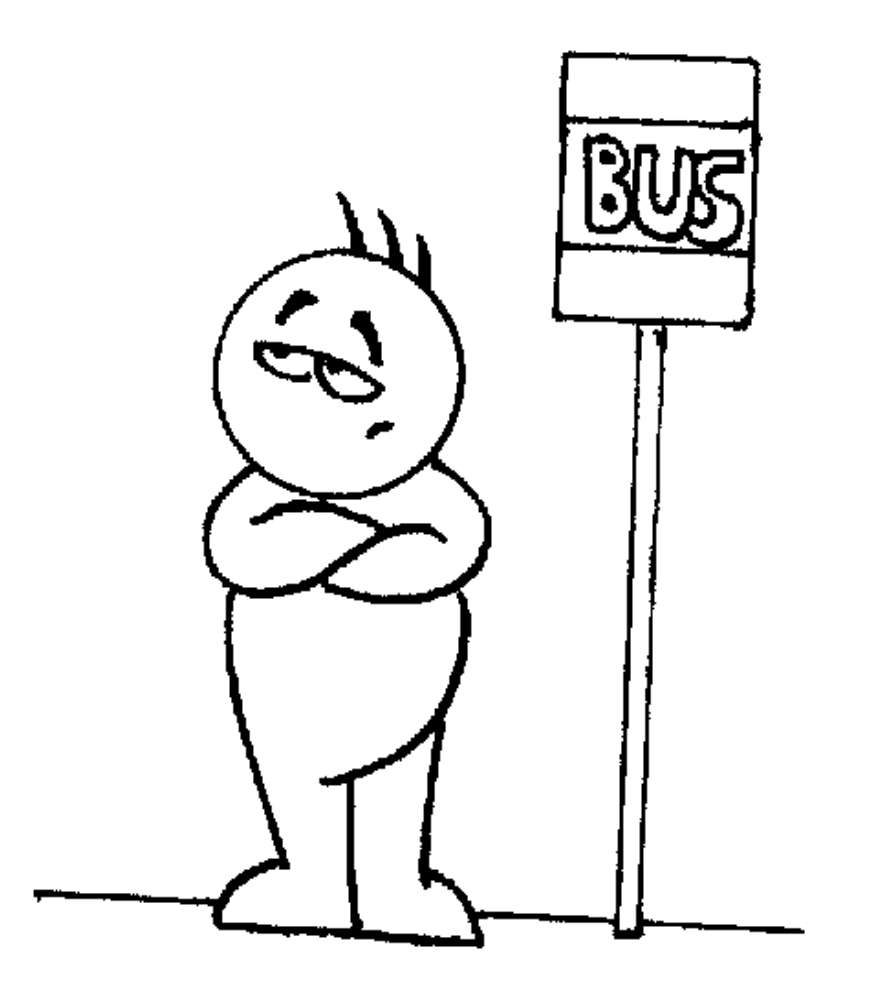

How do we write code that waits for something most of the time?

#### Kotlin **fun** requestToken(): Token { 1*// makes request for a token & waits* **return** token *// returns result when received*  }

#### **fun** requestToken(): Token { … } **fun** createPost(token: Token, item: Item): Post { 2 *// sends item to the server & waits*  **return** post *// returns resulting post* } Kotlin

#### **Kotlin**

**fun** requestToken(): Token { … } **fun** createPost(token: Token, item: Item): Post { … } **fun** processPost(post: Post) { 3 *// does some local processing of result* }

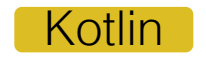

**fun** requestToken(): Token { … } **fun** createPost(token: Token, item: Item): Post { … } **fun** processPost(post: Post) { … }

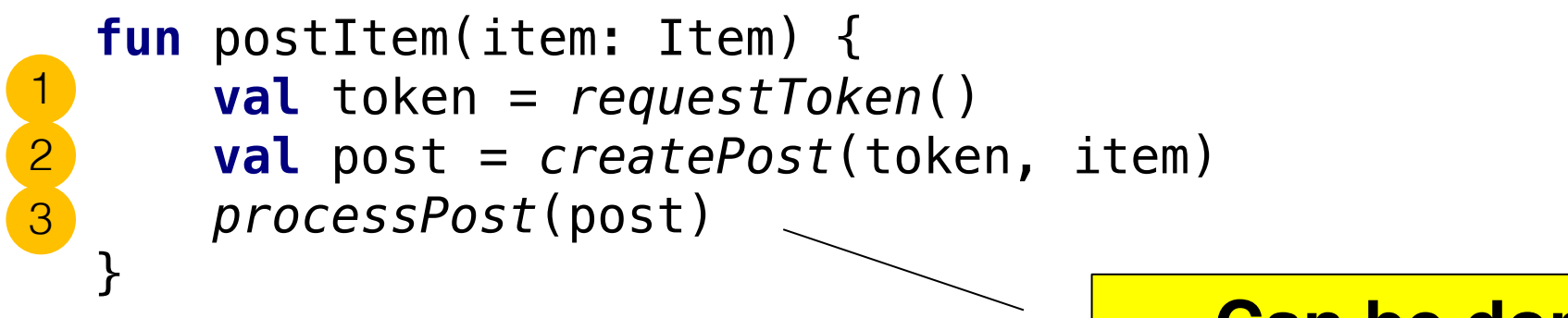

#### **Can be done with threads!**

#### **I** hreads

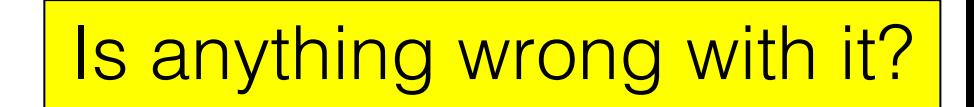

```
fun requestToken(): Token {
   // makes request for a token 
    // blocks the thread waiting for result
    return token // returns result when received
}
fun createPost(token: Token, item: Item): Post { … }
fun processPost(post: Post) { … }
```

```
fun postItem(item: Item) {
    val token = requestToken()
    val post = createPost(token, item)
    processPost(post)
```
}

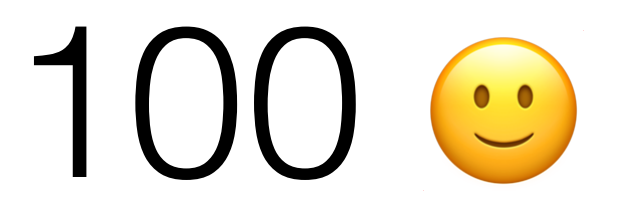

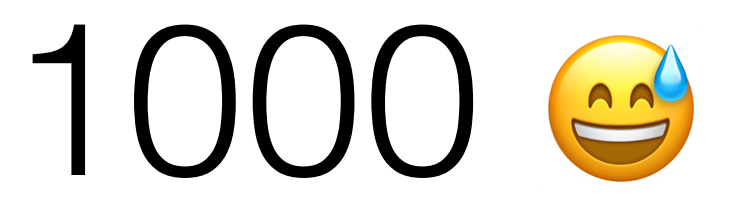

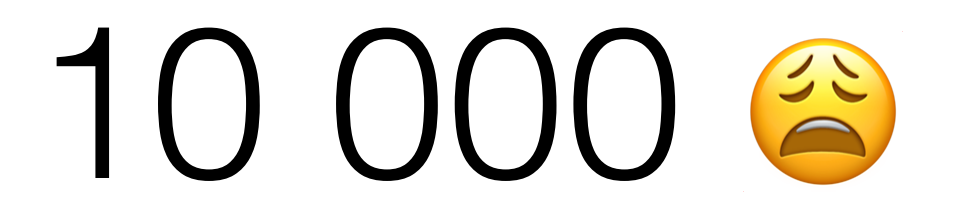

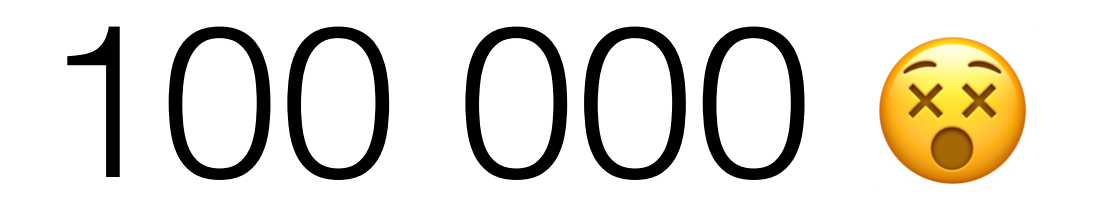

#### Callbacks to the rescue

Sort of …

### Callbacks: before

#### **fun** requestToken(): Token { 1*// makes request for a token & waits* **return** token *// returns result when received*  }

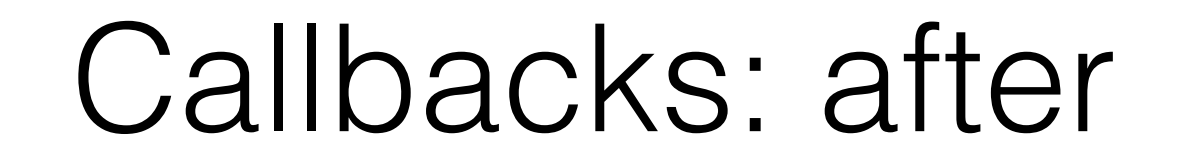

**fun** requestTokenAsync(cb: (Token) -> Unit) { 1 callback

}

*// makes request for a token, invokes callback when done // returns immediately*

### Callbacks: before

fun requestTokenAsync(cb: (Token) -> Unit) { ... } **fun** createPost(token: Token, item: Item): Post { 2*// sends item to the server & waits*  **return** post *// returns resulting post* }

### Callbacks: after

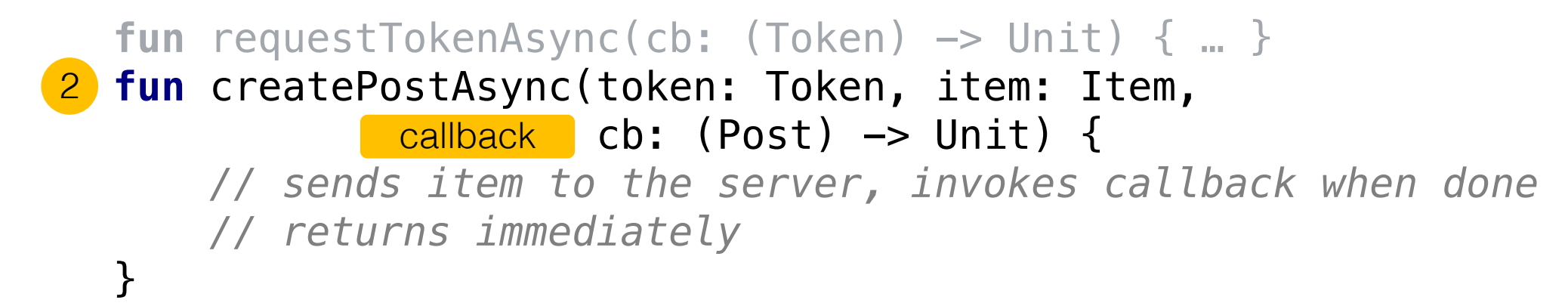

### Callbacks: before

```
fun requestTokenAsync(cb: (Token) -> Unit) { ... }
fun createPostAsync(token: Token, item: Item, 
                      cb: (Post) \Rightarrow Unit) { ... }fun processPost(post: Post) { … }
```

```
fun postItem(item: Item) {
   val token = requestToken()
    val post = createPost(token, item)
   processPost(post)
}
```
### Callbacks: after

fun requestTokenAsync(cb: (Token) -> Unit) { ... } **fun** createPostAsync(token: Token, item: Item,  $cb: (Post) \rightarrow Unit) { ... }$ **fun** processPost(post: Post) { … }

> This is simplified. Handling exceptions makes it a real mess

```
fun postItem(item: Item) {
    requestTokenAsync { token ->
        createPostAsync(token, item) { post ->
            processPost(post)
        }
```
**}**

aka "callback hell"

# Futures/Promises/Rx to the rescue

Sort of …

#### Futures: before

#### **fun** requestTokenAsync(cb: (Token) -> Unit) { 1

}

*// makes request for a token, invokes callback when done // returns immediately*

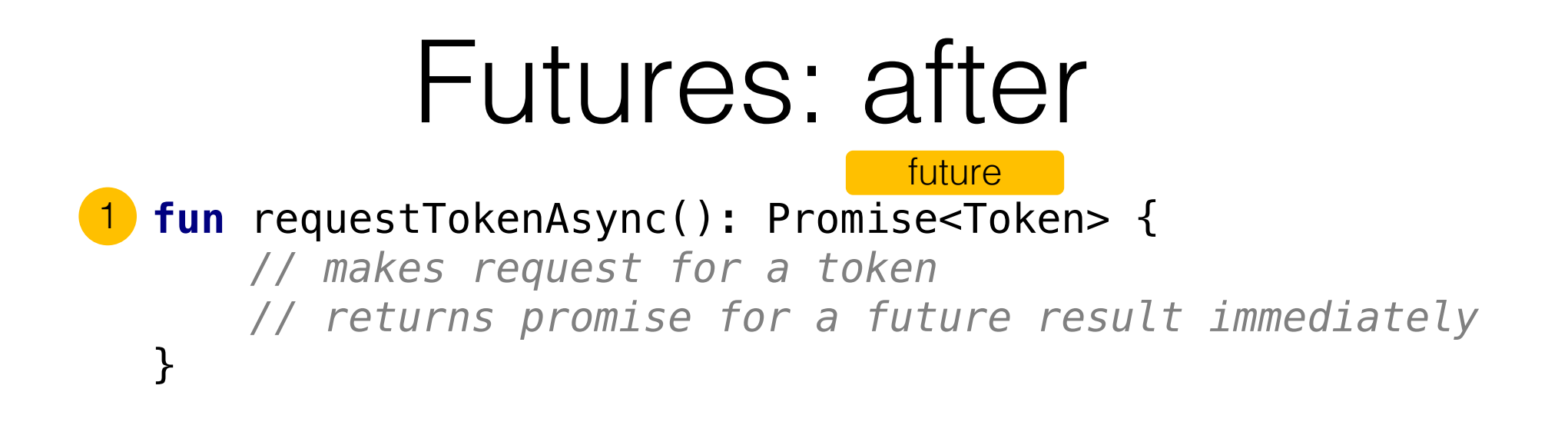

### Futures: before

**fun** requestTokenAsync(): Promise<Token> { … } **fun** createPostAsync(token: Token, item: Item, 2cb:  $(Post) \rightarrow Unit)$  {

}

*// sends item to the server, invokes callback when done // returns immediately*

### Futures: after

**fun** requestTokenAsync(): Promise<Token> { … } **fun** createPostAsync(token: Token, item: Item): Promise<Post> { 2*// sends item to the server // returns promise for a future result immediately* } future

### Futures: before

**fun** requestTokenAsync(): Promise<Token> { … } **fun** createPostAsync(token: Token, item: Item): Promise<Post> … **fun** processPost(post: Post) { … }

```
fun postItem(item: Item) {
    requestTokenAsync { token ->
        createPostAsync(token, item) { post ->
            processPost(post)
        }
    }
}
```
### Futures: after

**fun** requestTokenAsync(): Promise<Token> { … } **fun** createPostAsync(token: Token, item: Item): Promise<Post> … **fun** processPost(post: Post) { … }

> Composable & propagates exceptions

```
fun postItem(item: Item) {
    requestTokenAsync()
```
.thenCompose **{** token **->** *createPostAsync*(token, item) **}** .thenAccept **{** post **->** *processPost*(post) **}**

No nesting indentation

}

#### Futures: after

**fun** requestTokenAsync(): Promise<Token> { … } **fun** createPostAsync(token: Token, item: Item): Promise<Post> … **fun** processPost(post: Post) { … }

```
fun postItem(item: Item) {
    requestTokenAsync()
        .thenCompose { token -> createPostAsync(token, item) }
        .thenAccept { post -> processPost(post) }
}
                       But all those combinators…
```
### Kotlin coroutines to the rescue

Let's get real

## Coroutines: before

#### **fun** requestTokenAsync(): Promise<Token> { 1

}

*// makes request for a token // returns promise for a future result immediately*

#### Coroutines: after

#### **suspend fun** requestToken(): Token { 1*// makes request for a token & suspends* **return** token *// returns result when received* }

### Coroutines: after

natural signature

#### **suspend fun** requestToken(): Token { 1 *// makes request for a token & suspends* **return** token *// returns result when received*

}

## Coroutines: before

**suspend fun** requestToken(): Token { *…* } **fun** createPostAsync(token: Token, item: Item): Promise<Post> { 2*// sends item to the server // returns promise for a future result immediately* }

### Coroutines: after

**suspend fun** requestToken(): Token { *…* } **suspend fun** createPost(token: Token, item: Item): Post { 2*// sends item to the server & suspends* **return** post *// returns result when received* }

## Coroutines: before

**suspend fun** requestToken(): Token { *…* } **suspend fun** createPost(token: Token, item: Item): Post { … } **fun** processPost(post: Post) { … }

```
fun postItem(item: Item) {
    requestTokenAsync()
        .thenCompose { token -> createPostAsync(token, item) }
        .thenAccept { post -> processPost(post) }
}
```
### Coroutines: after

**suspend fun** requestToken(): Token { *…* } **suspend fun** createPost(token: Token, item: Item): Post { … } **fun** processPost(post: Post) { … }

```
suspend fun postItem(item: Item) {
    val token = requestToken()
    val post = createPost(token, item)
   processPost(post)
}
```
## Coroutines: after

**suspend fun** requestToken(): Token { *…* } **suspend fun** createPost(token: Token, item: Item): Post { … } **fun** processPost(post: Post) { … }

```
suspend fun postItem(item: Item) {
    val token = requestToken()
    val post = createPost(token, item)
   processPost(post)
}
                                             Like regular code
```
## Coroutines: after

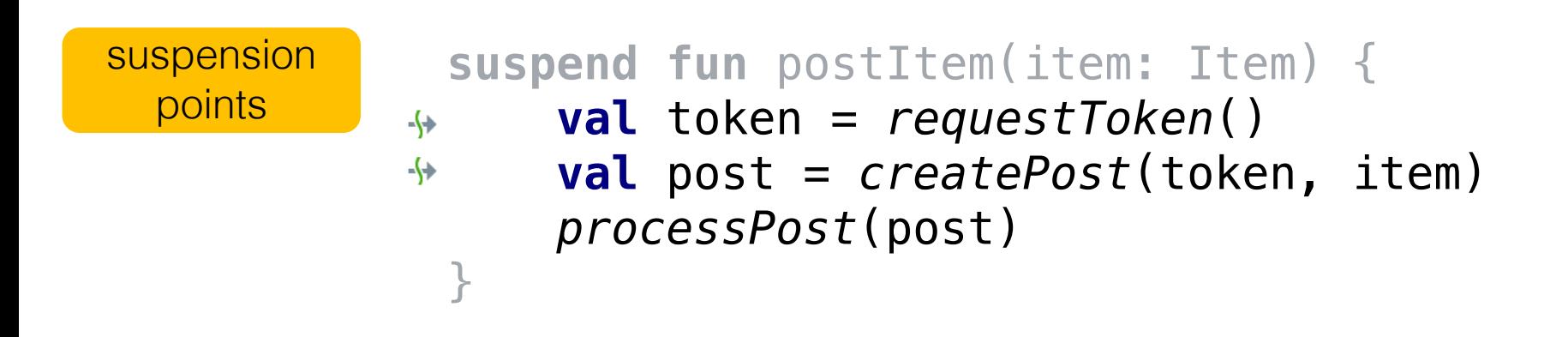

#### Bonus features

• *Regular* loops

```
for ((token, item) in list) {
         createPost(token, item)
-\leftarrow}
```
### Bonus features

• *Regular* exception handing

```
try { 
          createPost(token, item) 
\leftrightarrow} catch (e: BadTokenException) { 
          …
     }
```
## Bonus features

• *Regular* higher-order functions

```
file.readLines().forEach { line ->
         createPost(token, line.toItem())
\leftrightarrow}
```
• forEach, let, apply, repeat, filter, map, use, etc

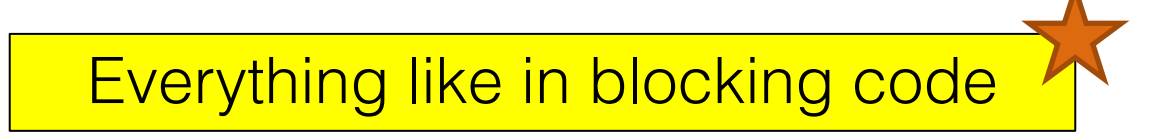

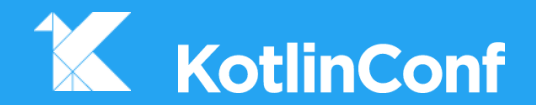

# **Suspending functions**

```
interface Service {
   fun createPost(token: Token, item: Item): Call<Post>
}
```

```
interface Service {
    fun createPost(token: Token, item: Item): Call<Post>
}
                                                  future
```

```
interface Service {
    fun createPost(token: Token, item: Item): Call<Post>
}
```
**suspend fun** createPost(token: Token, item: Item): Post = *serviceInstance*.createPost(token, item).*await*()

```
interface Service {
    fun createPost(token: Token, item: Item): Call<Post>
}
                                             natural signature
```
**suspend fun** createPost(token: Token, item: Item): Post = *serviceInstance*.createPost(token, item).*await*()

```
interface Service {
    fun createPost(token: Token, item: Item): Call<Post>
}
```
**suspend fun** createPost(token: Token, item: Item): Post = *serviceInstance*.createPost(token, item).*await*()  $\leftrightarrow$ 

> Suspending extension function from integration library

# Composition

Beyond sequential

**val** post = *createPost*(token, item) $\leftrightarrow$ 

```
val post = retryIO {
         createPost(token, item)
\rightarrow}
```
**val** post = *retryIO* **{** *createPost*(token, item) **}**

```
suspend fun <T> retryIO(block: suspend () -> T): T {
    var curDelay = 1000L // start with 1 sec
    while (true) {
        try {
            return block()
        } catch (e: IOException) {
            e.printStackTrace() // log the error
        }
        delay(curDelay)
        curDelay = (curDelay * 2).coerceAtMost(60000L) 
    }
}
```
**val** post = *retryIO* **{** *createPost*(token, item) **}**

```
suspend fun <T> retryIO(block: suspend () -> T): T {
    var curDelay = 1000L // start with 1 sec
    while (true) {
        try {
            return block()
        } catch (e: IOException) {
            e.printStackTrace() // log the error
        }
        delay(curDelay)
        curDelay = (curDelay * 2).coerceAtMost(60000L) 
   }
}
```

```
val post = retryIO { createPost(token, item) }
suspend fun <T> retryIO(block: suspend () -> T): T {
    var curDelay = 1000L // start with 1 sec
    while (true) {
        try {
            return block()
        } catch (e: IOException) {
            e.printStackTrace() // log the error
        }
        delay(curDelay)
        curDelay = (curDelay * 2).coerceAtMost(60000L) 
    }
}
                                suspending lambda
```
**val** post = *retryIO* **{** *createPost*(token, item) **}**

```
suspend fun <T> retryIO(block: suspend () -> T): T {
    var curDelay = 1000L // start with 1 sec
    while (true) {
        try {
            return block()
        } catch (e: IOException) {
            e.printStackTrace() // log the error
        }
        delay(curDelay)
        curDelay = (curDelay * 2).coerceAtMost(60000L) 
    }
}
```
Everything like in blocking code

**val** post = *retryIO* **{** *createPost*(token, item) **}**

```
suspend fun <T> retryIO(block: suspend () -> T): T {
    var curDelay = 1000L // start with 1 sec
    while (true) {
         try {
             return block()
\leftrightarrow} catch (e: IOException) {
             e.printStackTrace() // log the error
         }
         delay(curDelay)
-\leftarrowcurDelay = (curDelay * 2).coerceAtMost(60000L) 
    }
}
```
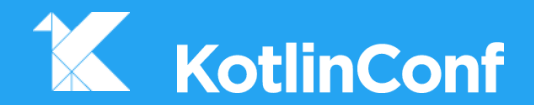

## **Coroutine builders**

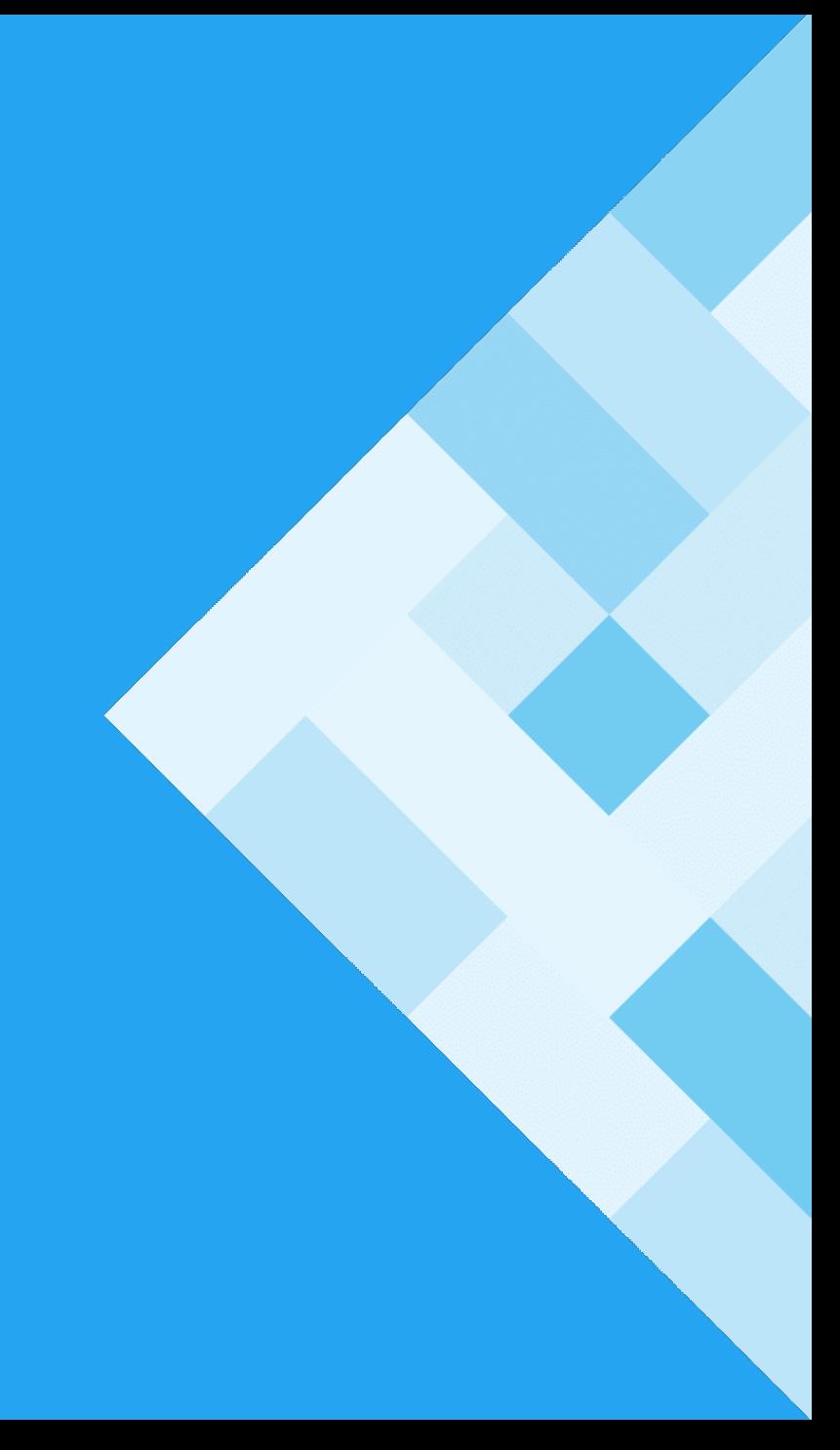

```
suspend fun postItem(item: Item) {
    val token = requestToken()
    val post = createPost(token, item)
   processPost(post)
}
```

```
fun postItem(item: Item) {
    val token = requestToken()
    val post = createPost(token, item)
   processPost(post)
}
```

```
fun postItem(item: Item) {
    val token = requestToken()
    val post = createPost(token, item)
    processPost(post)
}
       Error: Suspend function 'requestToken' should be called only from 
       a coroutine or another suspend function
```

```
suspend fun requestToken(): Token { … }
suspend fun createPost(token: Token, item: Item): Post { … }
fun processPost(post: Post) { … }
```

```
fun postItem(item: Item) {
    val token = requestToken()
    val post = createPost(token, item)
   processPost(post)
}
                                  Can suspend execution
```
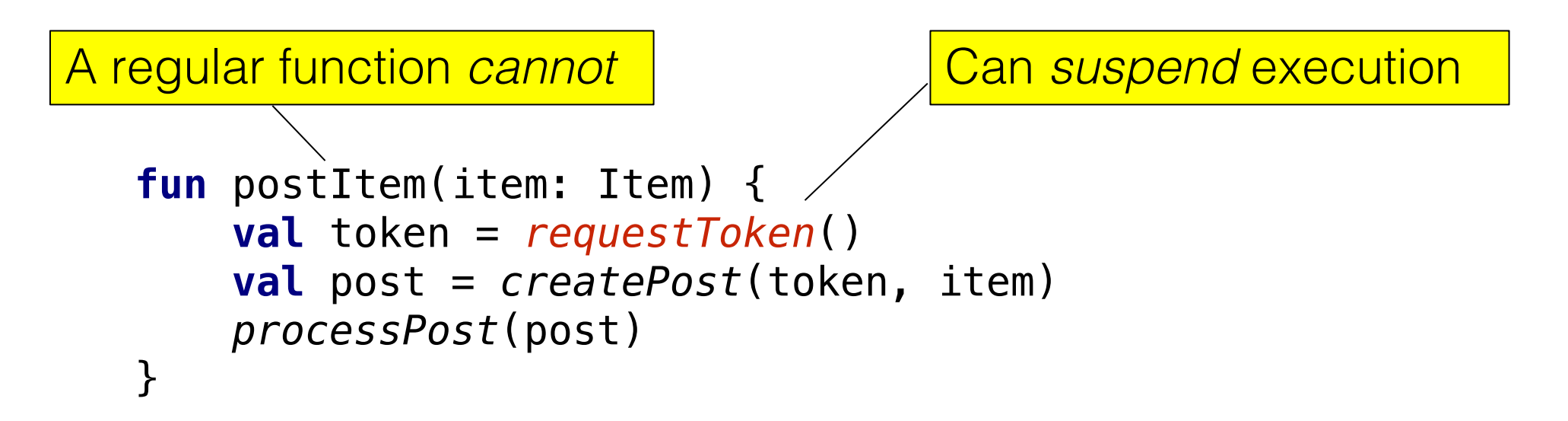

**suspend fun** requestToken(): Token { *…* } **suspend fun** createPost(token: Token, item: Item): Post { … } **fun** processPost(post: Post) { … }

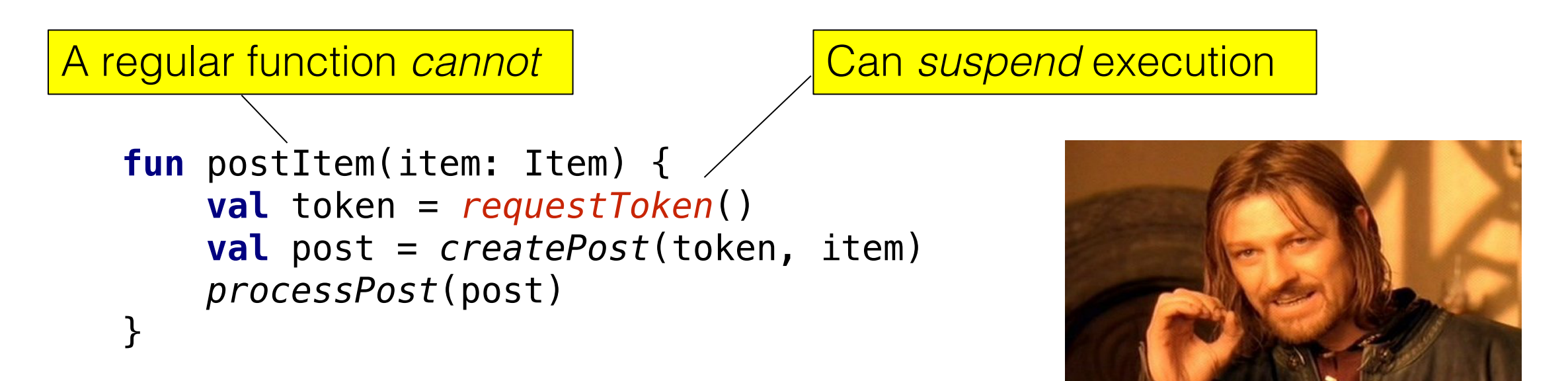

One cannot simply invoke a suspending function

#### Launch coroutine builder

```
fun postItem(item: Item) {
    launch {
        val token = requestToken()
        val post = createPost(token, item)
        processPost(post)
    }
}
```

```
fun postItem(item: Item) {
         launch {
             val token = requestToken()
             val post = createPost(token, item)
             processPost(post)
         }
Returns immediately, coroutine 
works in background thread pool
```
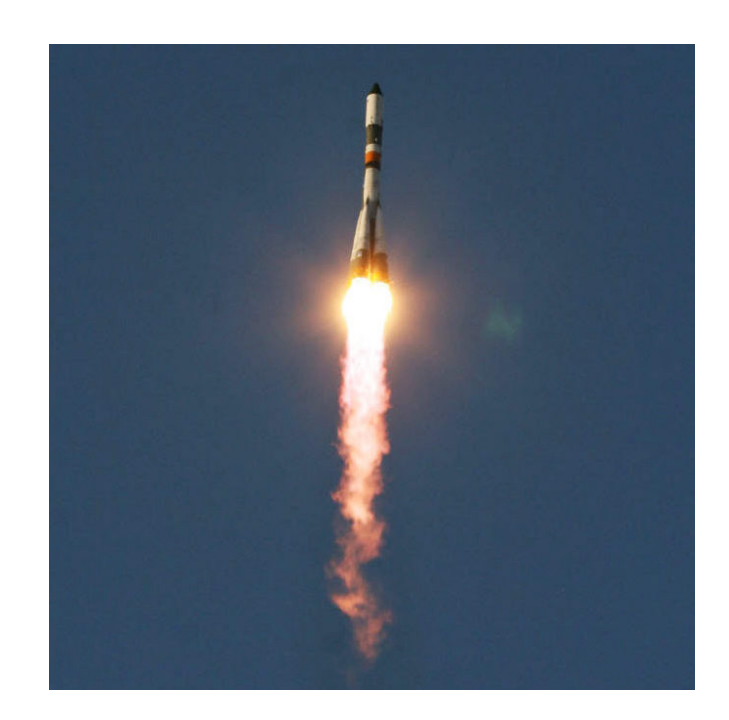

#### } **Fire and forget!**

```
fun postItem(item: Item) {
    launch {
        val token = requestToken()
        val post = createPost(token, item)
        processPost(post)
    }
}
```
## UI Context

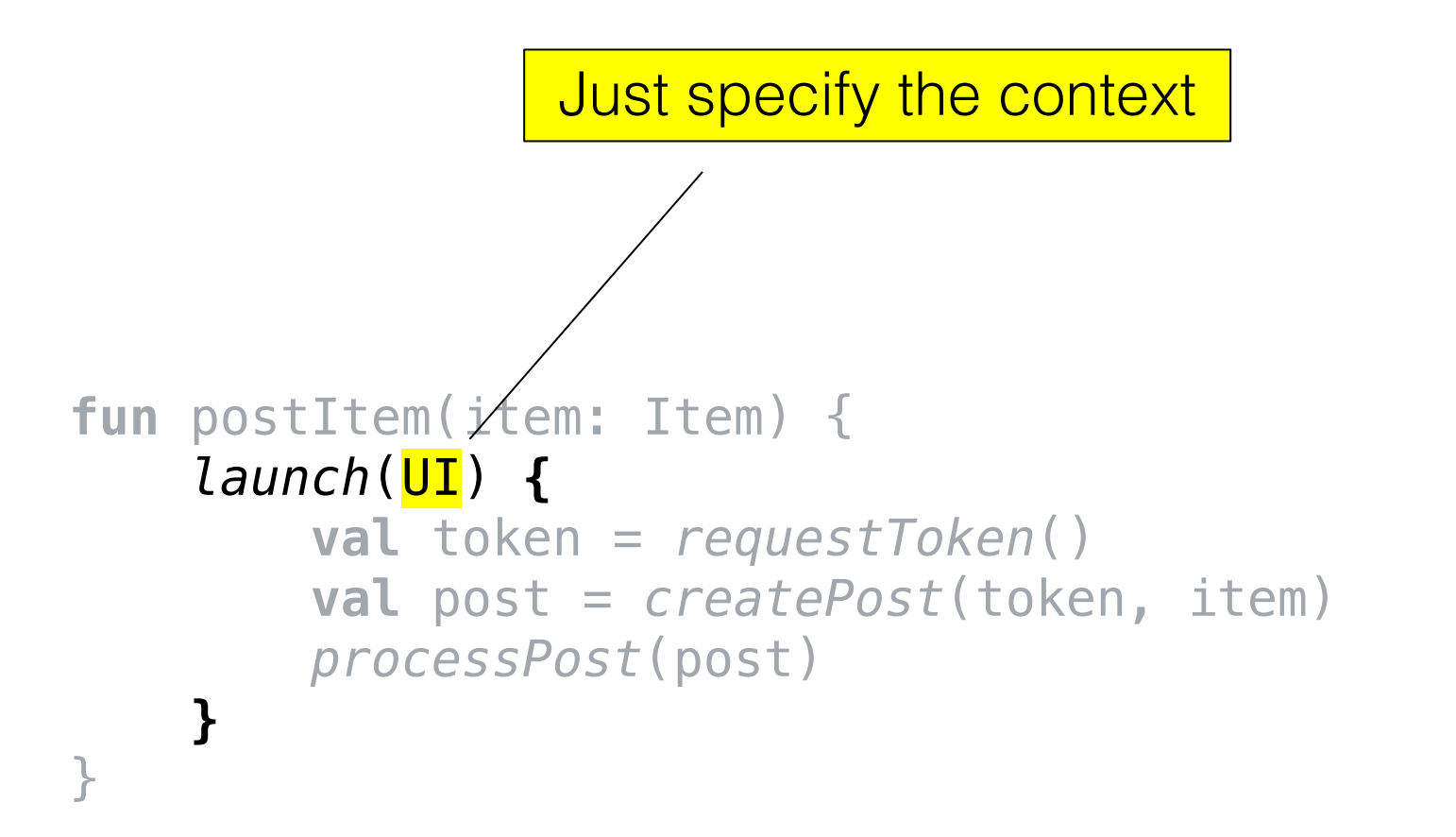

## UI Context

```
fun postItem(item: Item) {
    launch(UI) {
        val token = requestToken()
        val post = createPost(token, item)
        processPost(post)
    }
}
```
And it gets executed on UI thread

## Where's the magic of launch?

```
fun launch(
         context: CoroutineContext = DefaultDispatcher,
         block: suspend () -> Unit
     ): Job { … }
A regular function
```

```
fun launch(
    context: CoroutineContext = DefaultDispatcher,
    block: suspend () -> Unit
): Job { … } suspending lambda
```

```
fun launch(
    context: CoroutineContext = DefaultDispatcher,
    block: suspend () -> Unit
): Job { … }
```
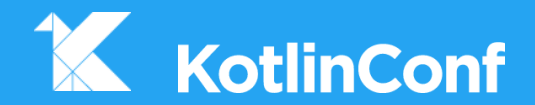

# **async / await**

## Kotlin-way

```
suspend fun postItem(item: Item) {
Kotlin
           val token = requestToken()
 \leftrightarrowval post = createPost(token, item)
 \leftrightarrowprocessPost(post)
      }
```
# Classic-way

```
async Task<Token> requestToken() { … }
async Task<Post> createPost(Token token, Item item) { … }
void processPost(Post post) { … }
```
C# approach to the same problem (also Python, TS, Dart, coming to JS)

```
async Task postItem(Item item) { 
        var token = await requestToken(); 
        var post = await createPost(token, item); 
        processPost(post); 
    }
C#
```
Classic-way

**async** Task<Token> requestToken() { *…* } **async** Task<Post> createPost(Token token, Item item) { … } **void** processPost(Post post) { … }

```
async Task postItem(Item item) { 
        var token = await requestToken(); 
        var post = await createPost(token, item); 
        processPost(post); 
    }
 mark with async
C#
```
Classic-way

**async** Task<Token> requestToken() { *…* } **async** Task<Post> createPost(Token token, Item item) { … } **void** processPost(Post post) { … }

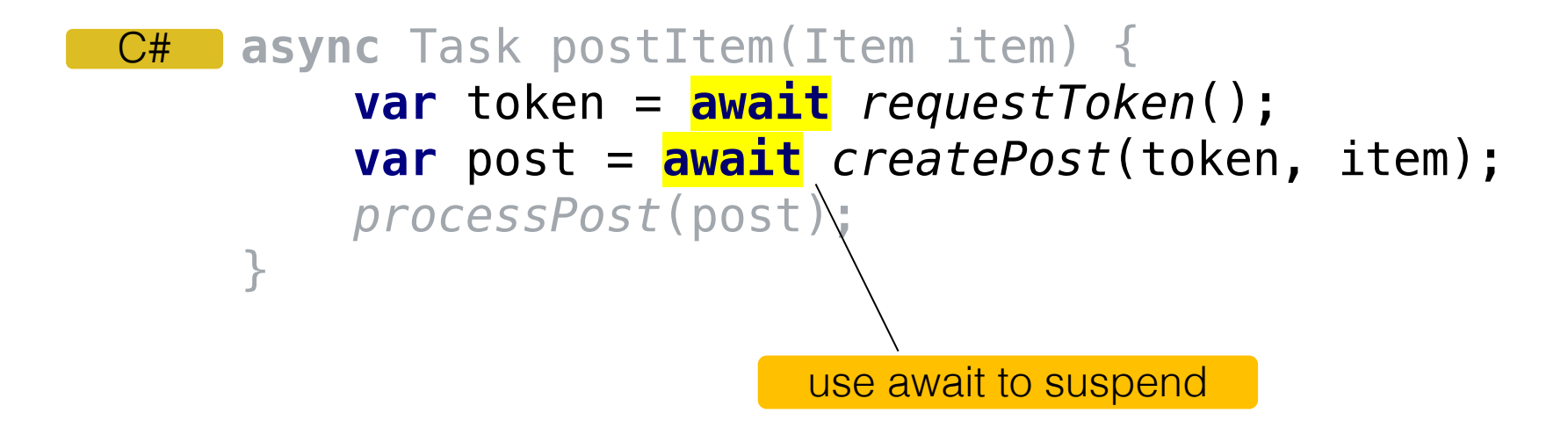

Classic-way

```
async Task<Token> requestToken() { … }
async Task<Post> createPost(Token token, Item item) { … }
void processPost(Post post) { … }
```

```
async Task postItem(Item item) { 
         var token = await requestToken(); 
         var post = await createPost(token, item); 
         processPost(post); 
     }
C#
       returns a future
```
# Why no **await** keyword in Kotlin?

#### **The problem with async**

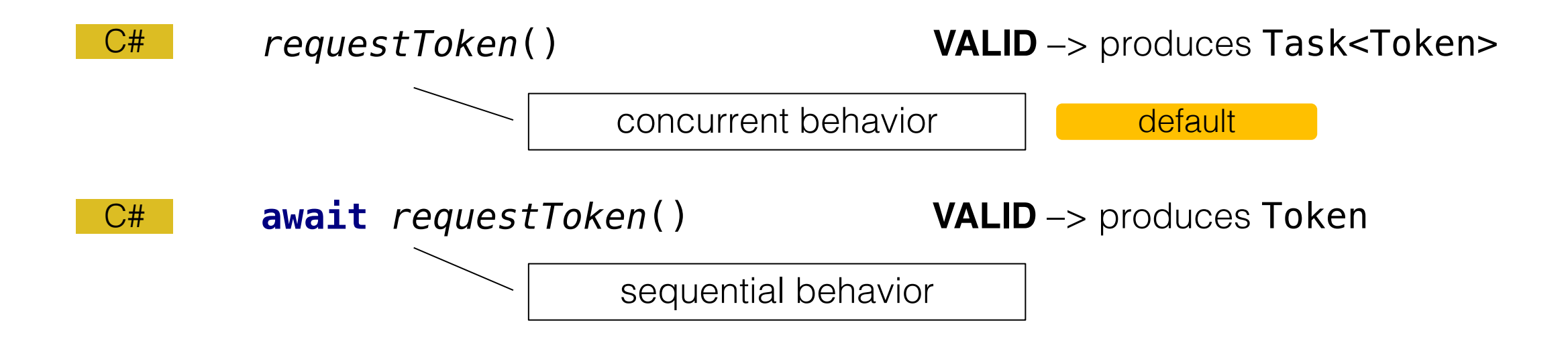

#### Kotlin **suspending functions**  are designed to imitate sequential behavior *by default*

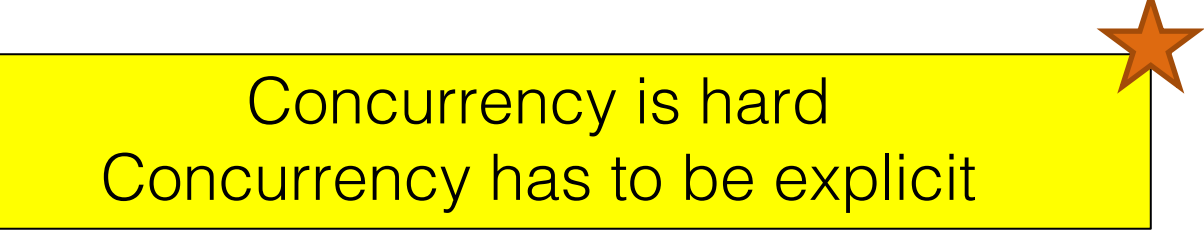

# Kotlin approach to async

Concurrency where you need it

C# **async** Task<Image> loadImageAsync(String name) { … }

**async** Task<Image> loadImageAsync(String name) { … }  $C#$ 

**var** promise1 = loadImageAsync(name1); **var** promise2 = loadImageAsync(name2);

Start multiple operations **concurrently**

**async** Task<Image> loadImageAsync(String name) { … }  $C#$ 

```
var promise1 = loadImageAsync(name1);
var promise2 = loadImageAsync(name2);
```

```
var image1 = await promise1;
var image2 = await promise2;
```
and then wait for them

 $C#$ 

**async** Task<Image> loadImageAsync(String name) { … }

```
var promise1 = loadImageAsync(name1);
var promise2 = loadImageAsync(name2);
```

```
var image1 = await promise1;
var image2 = await promise2;
```
**var** result = combineImages(image1, image2);

**fun** loadImageAsync(name: String): Deferred<Image> = *async* **{** *…* **} Kotlin** 

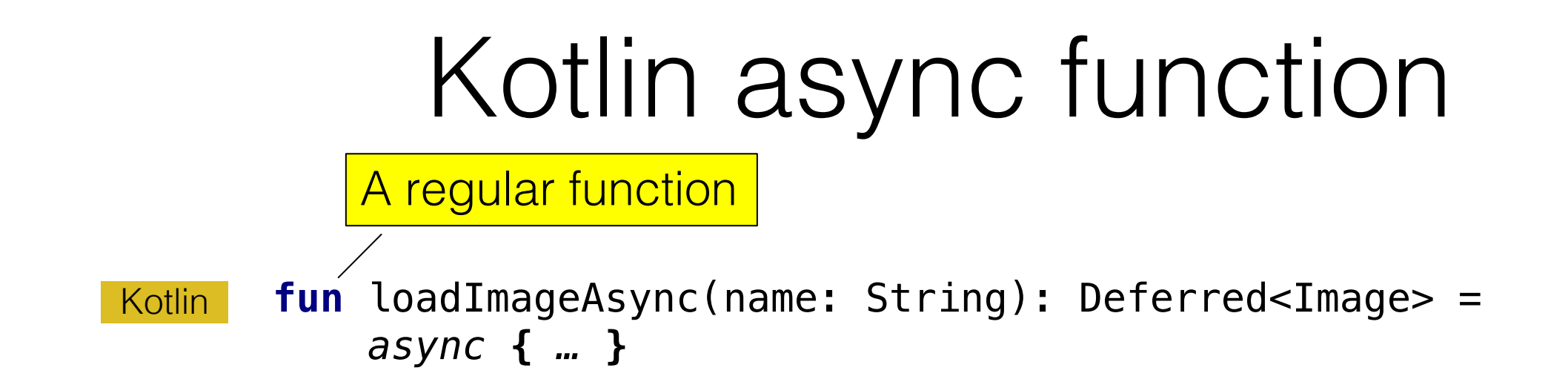

Kotlin's future type

fun loadImageAsync(name: String): Deferred<Image> = *async* **{** *…* **}** Kotlin

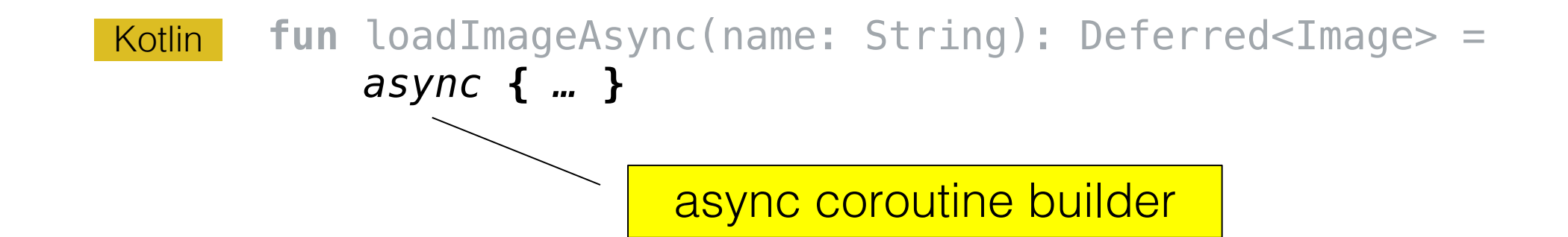

#### Kotlin

**fun** loadImageAsync(name: String): Deferred<Image> = *async* **{** *…* **}**

**val** deferred1 = loadImageAsync(name1) **val** deferred2 = loadImageAsync(name2)

Start multiple operations **concurrently**

#### Kotlin

```
fun loadImageAsync(name: String): Deferred<Image> = 
    async { … }
```

```
val deferred1 = loadImageAsync(name1)
val deferred2 = loadImageAsync(name2)
```

```
val image1 = deferred1.await()
\leftrightarrowval image2 = deferred2.await() and then wait for them
\leftrightarrow
```
await *function*

Suspends until deferred is complete

#### **Kotlin**

```
fun loadImageAsync(name: String): Deferred<Image> = 
    async { … }
```

```
val deferred1 = loadImageAsync(name1)
val deferred2 = loadImageAsync(name2)
```

```
val image1 = deferred1.await()
val image2 = deferred2.await()
```
**val** result = combineImages(image1, image2)

Is defined as suspending function, not async

```
suspend fun loadAndCombine(name1: String, name2: String): Image { 
    val deferred1 = async { loadImage(name1) }
    val deferred2 = async { loadImage(name2) }
    return combineImages(deferred1.await(), deferred2.await())
}
```

```
suspend fun loadAndCombine(name1: String, name2: String): Image { 
   val deferred1 = async { loadImage(name1) }
    val deferred2 = async { loadImage(name2) }
    return combineImages(deferred1.await(), deferred2.await())
}
```

```
suspend fun loadAndCombine(name1: String, name2: String): Image { 
    val deferred1 = async { loadImage(name1) }
   val deferred2 = async { loadImage(name2) }
    return combineImages(deferred1.await(), deferred2.await())
}
```

```
suspend fun loadAndCombine(name1: String, name2: String): Image { 
    val deferred1 = async { loadImage(name1) }
    val deferred2 = async { loadImage(name2) }
    return combineImages(deferred1.await(), deferred2.await())
}
```
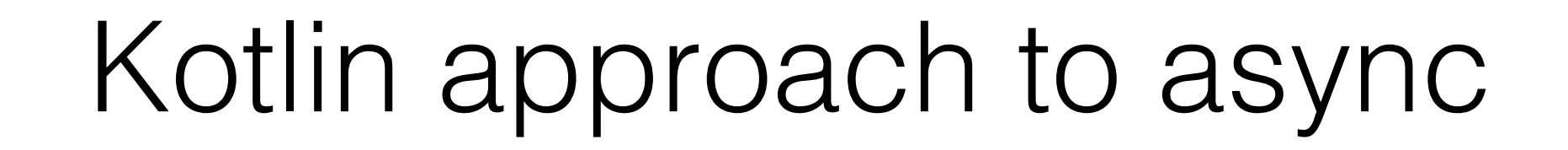

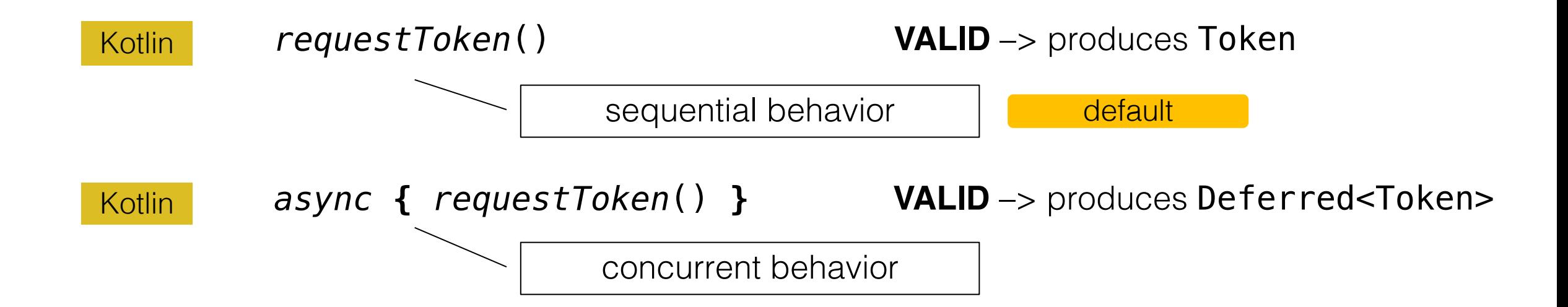

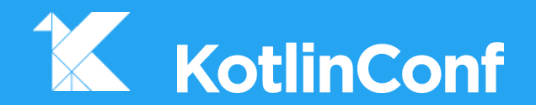

## **Coroutines**

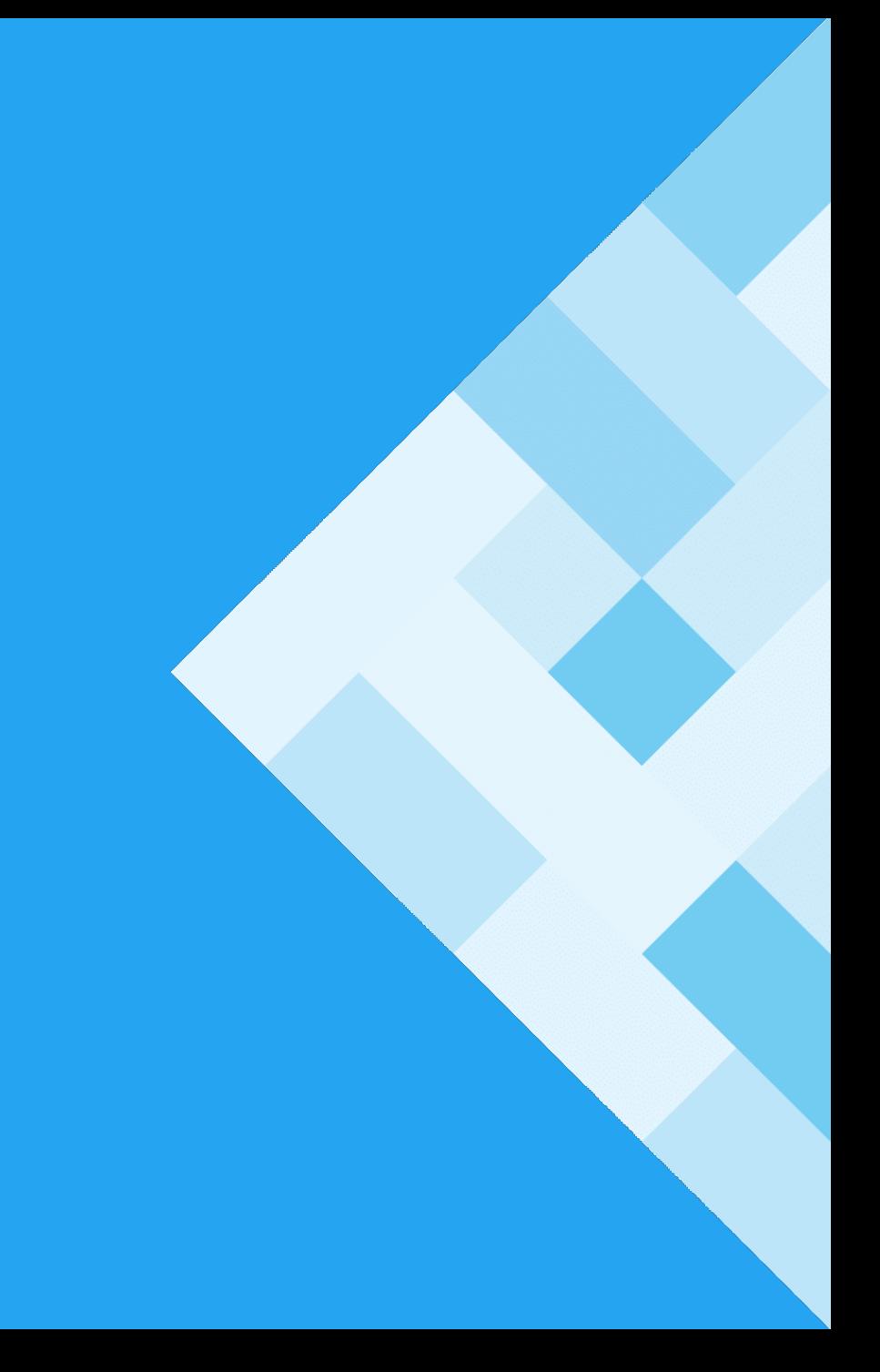

What are coroutines conceptually?

# What are coroutines conceptually?

Coroutines are like *very* light-weight threads

```
fun main(args: Array<String>) = runBlocking<Unit> {
    val jobs = List(100_000) {
        launch {
            delay(1000L)
            print(".")
        }
    }
    jobs.forEach { it.join() } 
}
```
This coroutine builder runs coroutine in the context of invoker thread

```
fun main(args: Array<String>) = runBlocking<Unit> {
    val jobs = List(100_000) {
        launch {
            delay(1000L)
            print(".")
        }
    }
    jobs.forEach { it.join() } 
}
```

```
fun main(args: Array<String>) = runBlocking<Unit> {
    val jobs = List(100_000) {
        launch {
            delay(1000L)
            print(".")
        }
    }
    jobs.forEach { it.join() } 
}
```

```
fun main(args: Array<String>) = runBlocking<Unit> {
    val jobs = List(100_000) {
        launch {
            delay(1000L)
            print(".")
        }
    }
    jobs.forEach { it.join() } 
}
```

```
fun main(args: Array<String>) = runBlocking<Unit> {
    val jobs = List(100_000) {
        launch {
            delay(1000L)
            print(".")
        }
    }
    jobs.forEach { it.join() } 
}
                                     Suspends for 1 second
```

```
fun main(args: Array<String>) = runBlocking<Unit> {
    val jobs = List(100_000) {
        launch {
            delay(1000L)
            print(".")
        }
    }
    jobs.forEach { it.join() } 
}
                                          We can join a job
                                           just like a thread
```
### Demo

```
fun main(args: Array<String>) = runBlocking<Unit> {
K
         val jobs = List(100_000) {
              launch {
                  delay(1000L)
⊹∯
                  print(".")
              }
         }
         jobs.forEach { it.join() } 
⊹
     }
               Prints 100k dots after one second delay
```
Try that with 100k threads!

```
fun main(args: Array<String>) = runBlocking<Unit> {
K
          val jobs = List(100_000) {
              launch {
                   delay(1000L)
⊹∱
                   print(".")
               }
          }
          jobs.forEach { it.join() } 
\leftrightarrow}
```
# Example

```
fun main(args: Array<String>) {
K
         val jobs = List(100_000) {
             thread {
                 Thread.sleep(1000L)
                 print(".")
             }
         }
         jobs.forEach { it.join() } 
     }
```
# Demo

Example

Exception in thread "main" java.lang.OutOfMemoryError: unable to create new native thread

```
fun main(args: Array<String>) {
K
         val jobs = List(100_000) {
             thread {
                 Thread.sleep(1000L)
                 print(".")
             }
         }
         jobs.forEach { it.join() } 
     }
```
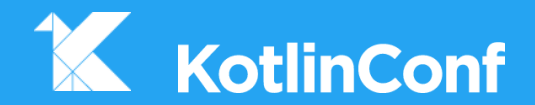

# **Java interop**

### Java CompletableFuture<Image> loadImageAsync(String name) **{** *…* **}**

### CompletableFuture<Image> loadImageAsync(String name) **{** *…* **}** CompletableFuture<Image> loadAndCombineAsync(String name1, String name2) Imagine implementing it in Java… Java

{

}

CompletableFuture<Image> loadImageAsync(String name) **{** *…* **}**

CompletableFuture<Image> loadAndCombineAsync(String name1, String name2)

CompletableFuture<Image> future1 = loadImageAsync(name1); CompletableFuture<Image> future2 = loadImageAsync(name2); **return** future1.thenCompose(image1 ->  $future2.thenCompose(image2 ->$ CompletableFuture.*supplyAsync*(() -> combineImages(image1, image2))));

{

}

CompletableFuture<Image> loadImageAsync(String name) **{** *…* **}**

CompletableFuture<Image> loadAndCombineAsync(String name1, String name2)

CompletableFuture<Image> future1 = loadImageAsync(name1); CompletableFuture<Image> future2 = loadImageAsync(name2); **return** future1.thenCompose(image1 ->  $future2.thenCompose(image2 ->$ CompletableFuture.*supplyAsync*(() -> combineImages(image1, image2))));

CompletableFuture<Image> loadImageAsync(String name) **{** *…* **}**

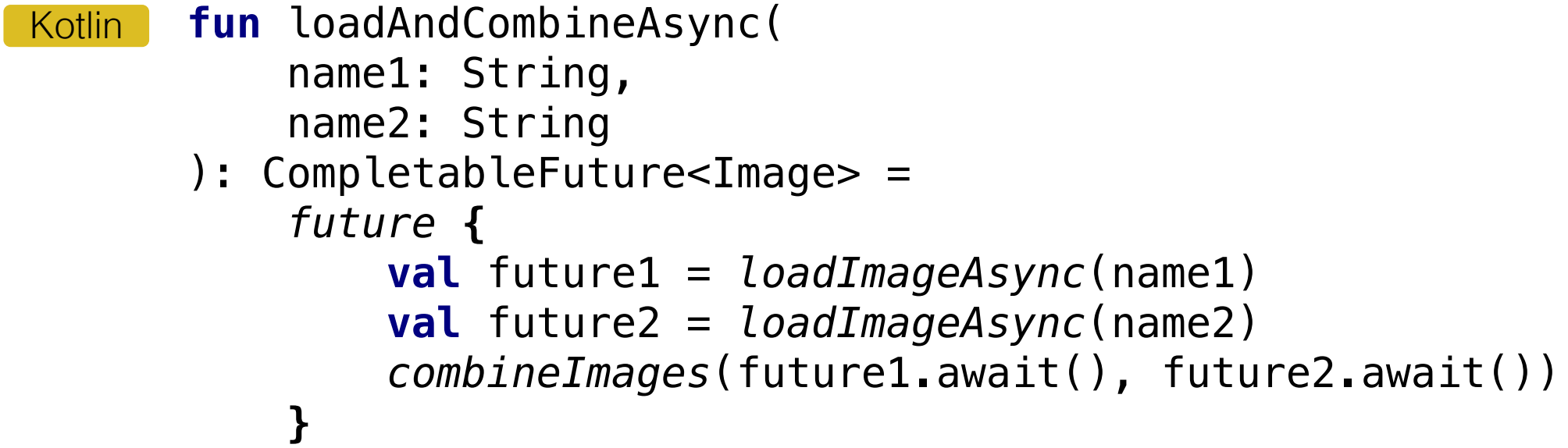

CompletableFuture<Image> loadImageAsync(String name) **{** *…* **}**

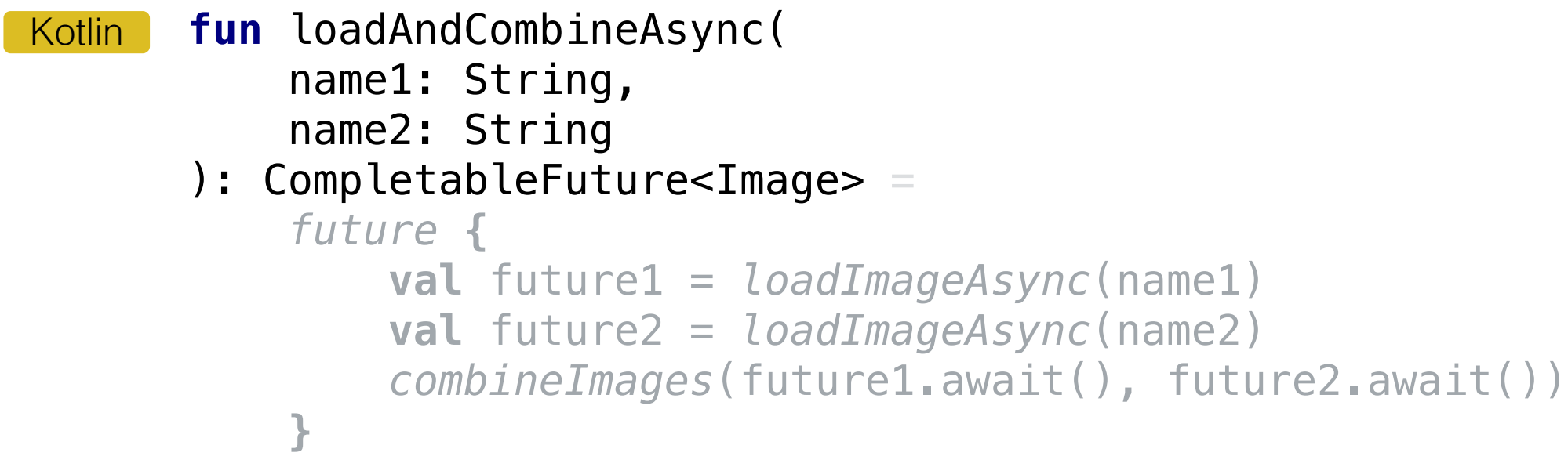

CompletableFuture<Image> loadImageAsync(String name) **{** *…* **}**

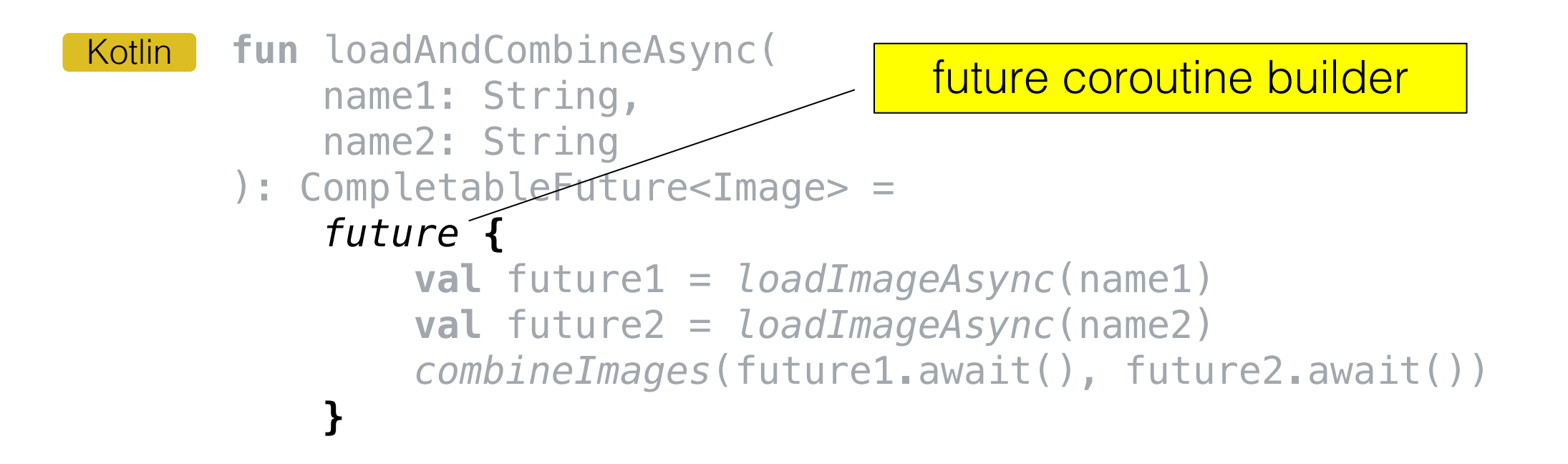

CompletableFuture<Image> loadImageAsync(String name) **{** *…* **}**

```
fun loadAndCombineAsync(
          name1: String, 
          name2: String
      ): CompletableFuture<Image> =
          future {
              val future1 = loadImageAsync(name1)
              val future2 = loadImageAsync(name2)
               combineImages(future1.await(), future2.await())
           }
Kotlin
```
CompletableFuture<Image> loadImageAsync(String name) **{** *…* **}**

```
fun loadAndCombineAsync(
           name1: String, 
           name2: String
      ): CompletableFuture<Image> =
           future {
               val future1 = loadImageAsync(name1)
               val future2 = loadImageAsync(name2)
               combineImages(future1.await(), future2.await())
           }
                                             Extension for Java's CompletableFuture
Kotlin
```
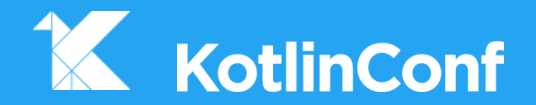

# **Beyond asynchronous code**

# Fibonacci sequence

```
val fibonacci = buildSequence {
    var cur = 1var next = 1while (true) {
       yield(cur) 
       val tmp = cur + next
        cur = nextnext = tmp}
}
```

```
val fibonacci = buildSequence {
    var cur = 1var next = 1while (true) {
        yield(cur) 
        val tmp = cur + nextcur = nextnext = tmp}
}
                                          A coroutine builder with 
                                           restricted suspension
```

```
val fibonacci = buildSequence {
    var cur = 1var next = 1while (true) {
        yield(cur) 
        val tmp = cur + nextcur = nextnext = tmp}
}
                               A suspending function
```
# The same building blocks

**fun** <T> buildSequence( builderAction: **suspend** SequenceBuilder<T>.() -> Unit ): Sequence $\overline{z}$  { ... }

```
fun <T> buildSequence(
    builderAction: suspend SequenceBuilder<T>.() -> Unit
): Sequence<T> { … }
               Result is a synchronous sequence
```

```
fun <T> buildSequence(
    builderAction: suspend SequenceBuilder<T>.() -> Unit
): Sequence<T> { … }
```
Suspending lambda with receiver

```
fun <T> buildSequence(
    builderAction: suspend SequenceBuilder<T>.() -> Unit
): Sequence<T> { … }
```

```
@RestrictsSuspension
abstract class SequenceBuilder<in T> {
    abstract suspend fun yield(value: T)
}
```
Coroutine is restricted only to suspending functions defined here

# Synchronous

```
val fibonacci = buildSequence {
    var cur = 1var next = 1while (true) {
       yield(cur) 
       val tmp = cur + nextcur = nextnext = tmp}
}
```
**val** iter = *fibonacci*.iterator()

```
val fibonacci = buildSequence {
    var cur = 1var next = 1while (true) {
       yield(cur) 
        val tmp = cur + nextcur = nextnext = tmp}
}
```

```
val iter = fibonacci.iterator()
println(iter.next())
```

```
val fibonacci = buildSequence {
    var cur = 1var next = 1while (true) {
        yield(cur) 
        val tmp = cur + nextcur = nextnext = tmp}
}
```

```
val iter = fibonacci.iterator()
println(iter.next())
```

```
val fibonacci = buildSequence {
    var cur = 1var next = 1while (true) {
       yield(cur) 
        val tmp = cur + nextcur = nextnext = tmp}
}
```

```
val iter = fibonacci.iterator()
println(iter.next()) // 1
```

```
val fibonacci = buildSequence {
    var cur = 1var next = 1while (true) {
       yield(cur) 
        val tmp = cur + nextcur = nextnext = tmp}
}
```

```
val iter = fibonacci.iterator()
println(iter.next()) // 1
println(iter.next())
```

```
val fibonacci = buildSequence {
    var cur = 1var next = 1while (true) {
        yield(cur) 
        val tmp = cur + next
        cur = nextnext = tmp}
}
```

```
val iter = fibonacci.iterator()
println(iter.next()) // 1
println(iter.next())
```

```
val fibonacci = buildSequence {
    var cur = 1var next = 1while (true) {
       yield(cur) 
        val tmp = cur + nextcur = nextnext = tmp}
}
```

```
val iter = fibonacci.iterator()
println(iter.next()) // 1
println(iter.next()) // 1
```

```
val fibonacci = buildSequence {
    var cur = 1var next = 1while (true) {
       yield(cur) 
        val tmp = cur + nextcur = nextnext = tmp}
}
```

```
val iter = fibonacci.iterator()
println(iter.next()) // 1
println(iter.next()) // 1
println(iter.next()) // 2
```

```
val fibonacci = buildSequence {
    var cur = 1var next = 1while (true) {
        yield(cur) 
        val tmp = cur + nextcur = nextnext = tmp}<br>}
}
                                       Synchronous with invoker
```

```
val iter = fibonacci.iterator()
println(iter.next()) // 1
println(iter.next()) // 1
println(iter.next()) // 2
```
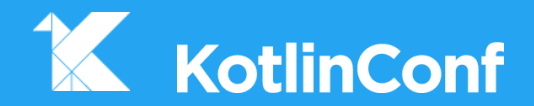

# **Library vs Language**

# Classic async

### **async/await async/await**<br> **generate/yield** Keywords

## Kotlin coroutines

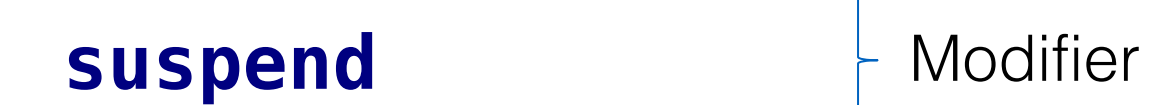

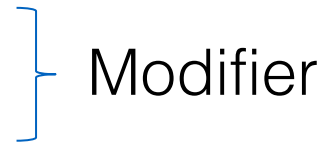

# Kotlin coroutines

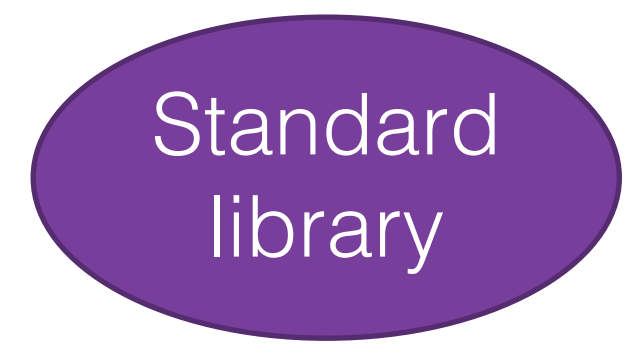

## Kotlin coroutines

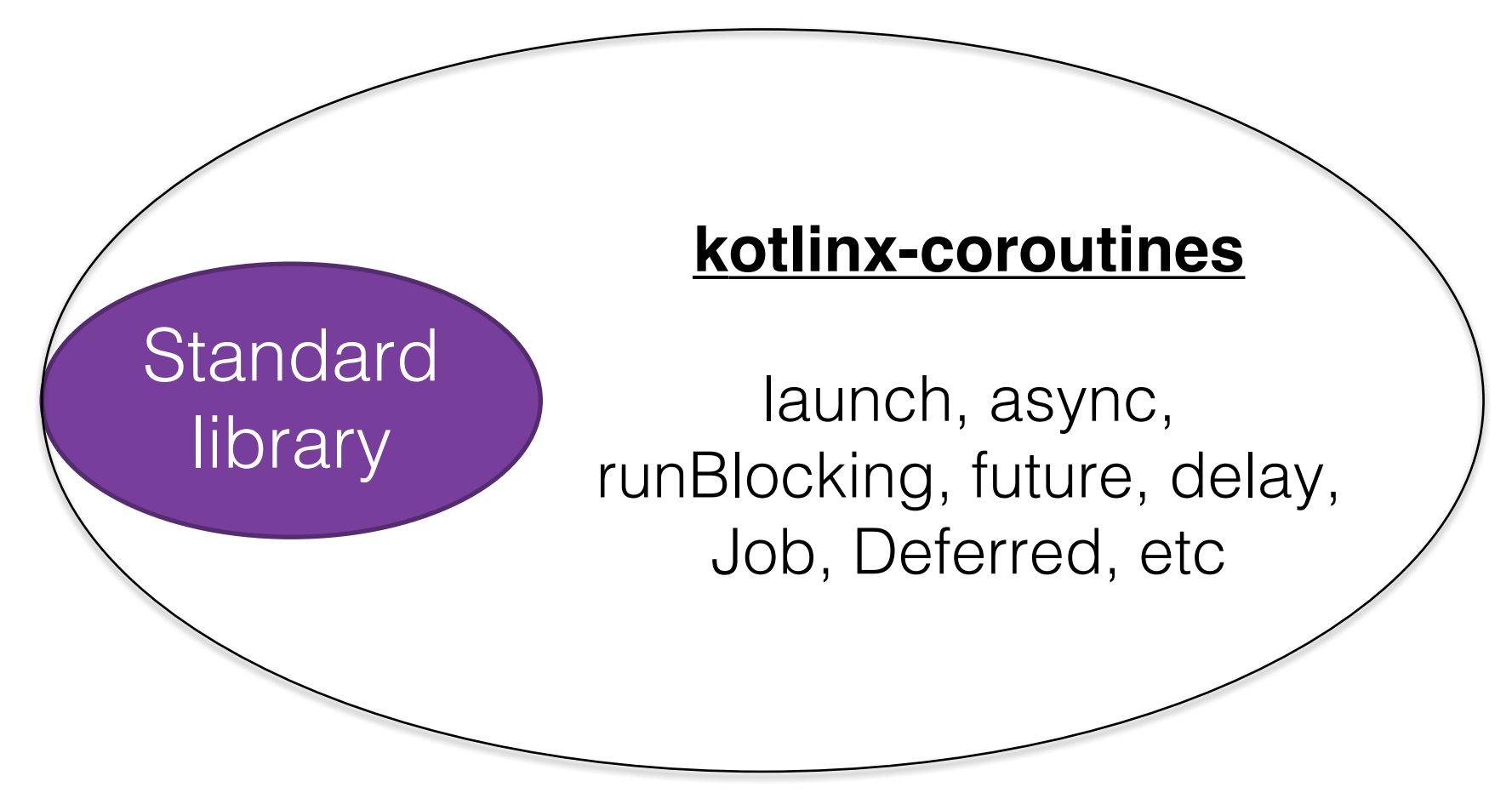

http://github.com/kotlin/kotlinx.coroutines

### Experimental status

Coroutines are here to stay

Backwards compatible inside 1.1 & 1.2

To be finalized in the future
## **Thank you**

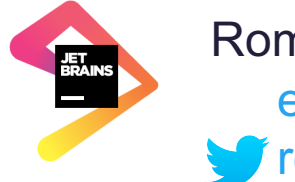

**T**relizarov elizarov at JetBrains Roman Elizarov

## **Any questions?**

#kotlinconf17

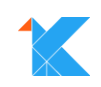